**V** vulcan Arkusz Optivum

## Jak poprawić plan nauczania oddziału, który został wprowadzony jako semestralny?

W programie *Arkusz Optivum* funkcjonalność umożliwiająca budowanie semestralnych planów nauczania oddziałów przeznaczona jest dla szkół, w których semestry są okresami promocyjnymi, tj. dla szkół policealnych oraz szkół dla dorosłych.

Jeżeli użytkownik opisał w arkuszu jako semestralny oddział, który nie jest oddziałem szkoły policealnej lub dla dorosłych, to przed wykonaniem promocji arkusza powinien poprawić opis i plan nauczania takiego oddziału.

Poniżej opisano czynności, które należy wykonać w tym celu.

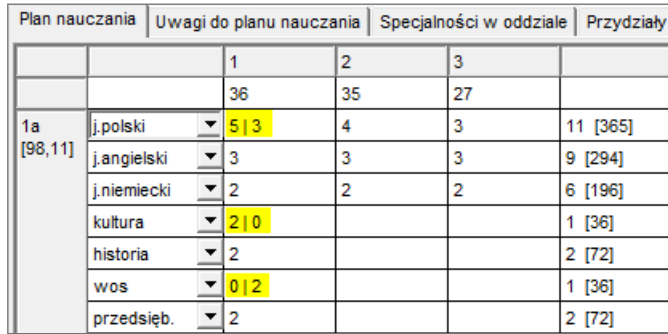

1. Wyświetl plan nauczania oddziału i zastąp w nim semestralne liczby godzin wartością uśrednioną.

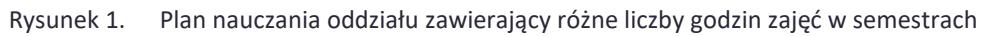

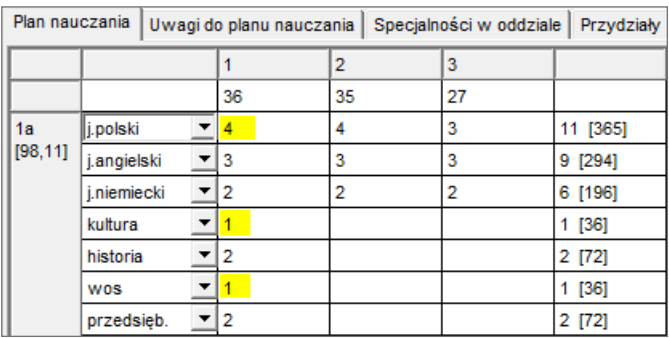

Rysunek 2. Poprawiony plan nauczania oddziału

2. Przejdź do listy oddziałów dostępnej z gałęzi **Oddziały** i w wierszu oddziału w kolumnie **LTS** wprowadź wartość zero.

| Lista oddziałów   Dane dodatkowe |  |                                    |                            |                      |  |       |  |     |                         |  |                 |  |                                             |  |
|----------------------------------|--|------------------------------------|----------------------------|----------------------|--|-------|--|-----|-------------------------|--|-----------------|--|---------------------------------------------|--|
|                                  |  | Poz.   Ozn  Spec.                  | <b>Typ</b>                 | L.ucz L.chł Składowa |  |       |  | Min |                         |  |                 |  | Max   LTS   LT   Dł.oznaczenie   Wychowawca |  |
|                                  |  | $(LO7)$ $LO.$ $\blacktriangledown$ | <b>ogólnodostępny</b>      | 26                   |  | LO-02 |  |     |                         |  |                 |  | GG Gruszczyńs                               |  |
| $11 \times b$                    |  |                                    | (LO10) LO v ogólnodostępny | $\mathbf{r}$  27     |  | LO-02 |  |     | 13.<br>$\mathbf{v}$   0 |  | 38 <sub>b</sub> |  | WK Kołakowska                               |  |

Rysunek 3. Opis oddziału semestralnego

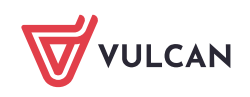

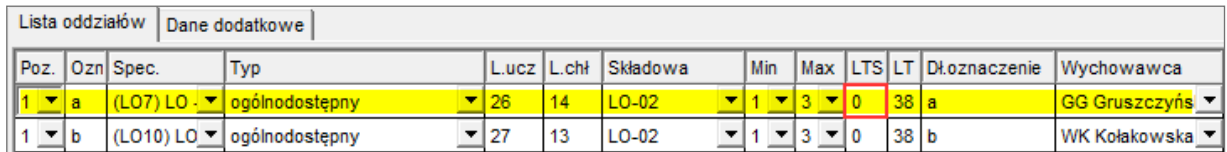

Rysunek 4. Poprawiony opis oddziału

3. Wyświetl przydziały oddziału i zwróć uwagę, że przydziały zajęć, które miały różne liczby godzin w semestrach, opisują, w jaki sposób zajęcia te były realizowane w poszczególnych semestrach (chociaż plan nauczania zawiera średnioroczne tygodniowe liczby godzin).

| Plan nauczania | Uwagi do planu nauczania | Specjalności w oddziale |  |       |                             |  |  | Przydziały |    | Czas pracy |          |           |          |  |      |    |  |
|----------------|--------------------------|-------------------------|--|-------|-----------------------------|--|--|------------|----|------------|----------|-----------|----------|--|------|----|--|
| Oddział        | L.ucz Tytuł              |                         |  | GriLG | $Naucz1$ ZM                 |  |  |            |    |            | TP TK GU | <b>GN</b> | Składowa |  | Etat | IP |  |
| 1a             | 26                       | j.polski                |  |       | $GG$ $\rightarrow$          |  |  |            |    |            | $19$ 2,5 | 2,5       | $LO-02$  |  | 0,14 |    |  |
| 1a             | 26                       | j.polski                |  |       | $GG$ $\rightarrow$          |  |  |            | 20 |            | 38 1,5   | 1,5       | $LO-02$  |  | 0,08 |    |  |
| 1a             | 26                       | j.niemiecki             |  |       | JD.<br>$\blacktriangledown$ |  |  |            |    | 38 2       |          | 2         | LO-02    |  | 0.11 |    |  |
| 1a             | 26                       | historia                |  | 2     | $KW$ $\rightarrow$          |  |  |            |    | 38 2       |          | 2         | $LO-02$  |  | 0.11 |    |  |
| 1a             | 26                       | <b>WOS</b>              |  |       | $KW$ $\rightarrow$          |  |  |            | 20 | 38         |          |           | $LO-02$  |  | 0,06 |    |  |
| 1a             | 26                       | kultura                 |  |       | $MW \rightarrow$            |  |  |            |    | 19         |          |           | $LO-02$  |  | 0,06 |    |  |
| 1a             | 26                       | fizyka                  |  |       | $\blacktriangledown$<br>AŁ  |  |  |            |    | 38         |          |           | LO-02    |  | 0.06 |    |  |

Rysunek 5. Przydziały oddziału uwzględniające sposób realizacji zajęć w ciągu roku

4. Zapisz arkusz.

[Oceń przydatność porady](http://www.bazawiedzy.vulcan.edu.pl/bazawiedzy.php/show/172)

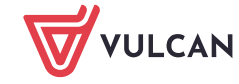